# **Go Straight to the Source: Explore the depths of the Source Explorer Library**

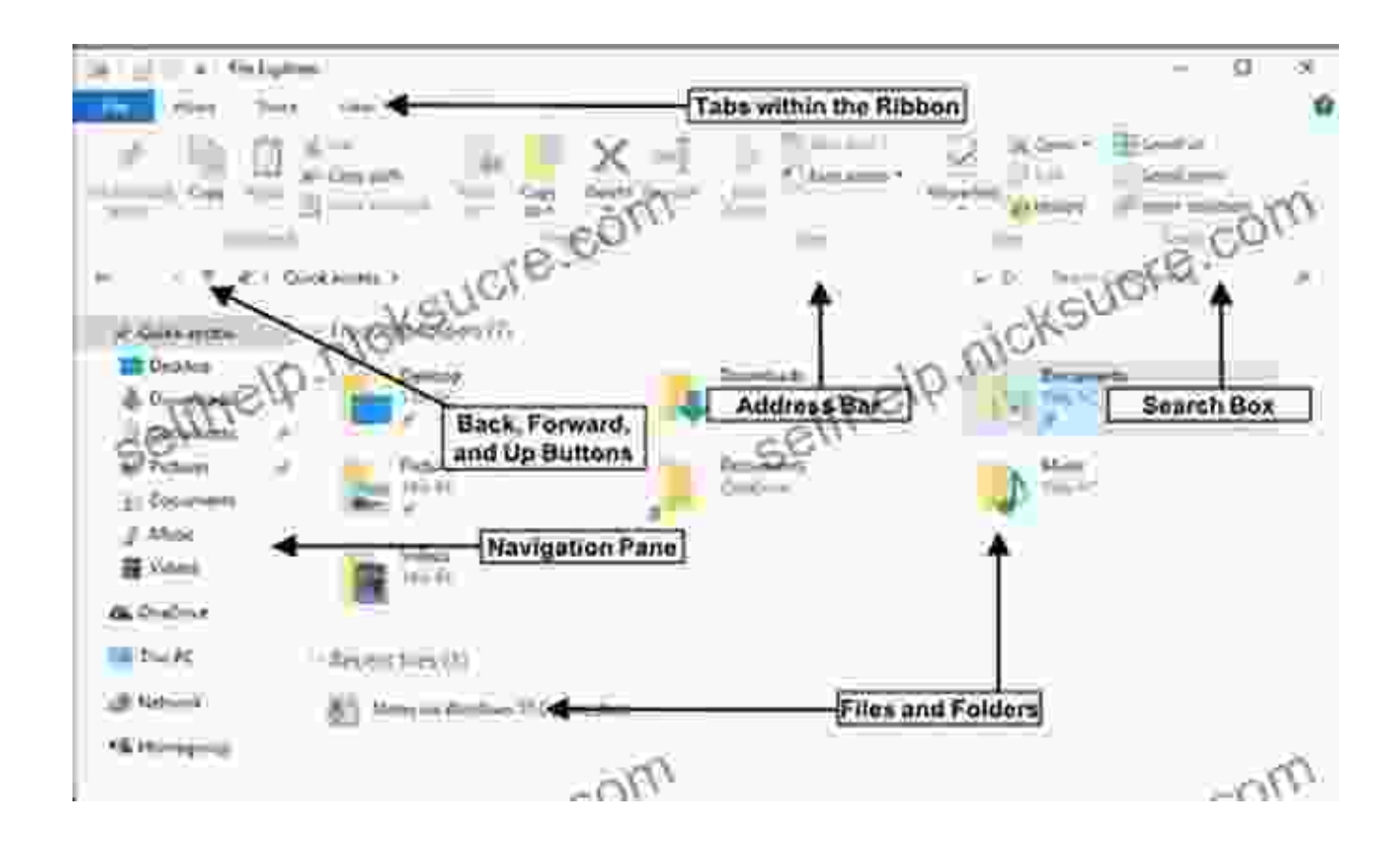

In the realm of software development, tracing the origins of code can be a time-consuming and error-prone endeavor. The Source Explorer Library, a powerful tool for C++ programmers, emerges as a beacon of hope, illuminating the path to the source of functions, classes, and symbols with remarkable ease. This article delves into the intricacies of the Source Explorer Library, showcasing its comprehensive features and demonstrating how it empowers developers to navigate the labyrinthine world of code with unprecedented clarity and efficiency.

> **[Go Straight to the Source \(Explorer Library: Information](https://selfhelp.nicksucre.com/reads.html?pdf-file=eyJjdCI6ImpRQ3p3clphVXdlOUtJRmg3NHp0VUhvUFgrUHlKV2FnMjhVd09sOU5ING5LMVVQQVh6TkIwdXBtUU16eGpcLzlwMW1qUk5mbWYzTTEycWtra0J2bzM2NGVsUEFieEp5cWxaQWR6WUI2cmtLaHhkMm9nXC96Ym56Uk42SVJTN2RRQ3J2Q29xbGlPem5nZkIrR3cxWllqZElIb1hQVzVZdW9PbFdnZTgzREV0SngwYm1wYzdcL01tRnk4UVc2U3RBZlwvOGhyM2RIeUdRQ2toTWpFU3dRK2dLQ0RRPT0iLCJpdiI6IjI4YzkyYTNjNzA0NjM5M2RkYmM3MTMzOTIzNjk2NjM5IiwicyI6IjY3ZTg0MjhhNDM0OGY3N2IifQ%3D%3D) Explorer)** by Kristin Fontichiaro  $\star \star \star \star$  5 out of 5

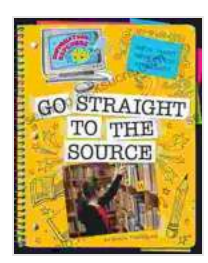

Language : English File size : 22069 KB Screen Reader: Supported Print length : 32 pages

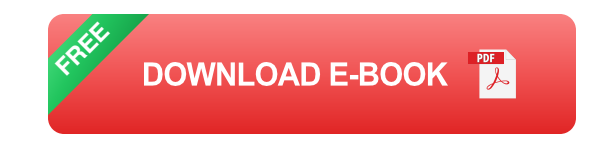

#### **Features of the Source Explorer Library**

The Source Explorer Library boasts an arsenal of features that cater to the diverse needs of developers. Its core capabilities include:

- **Source-level Navigation:** Trace the lineage of symbols, functions, a. and classes across multiple projects and source files with effortless ease.
- **Definition Display:** Gain immediate access to the definition of any n. symbol, allowing for a deeper understanding of its purpose and context.
- **Usage Search:** Identify all instances where a particular symbol is  $\blacksquare$ referenced, providing a comprehensive view of its utilization throughout your codebase.
- **Project Exploration:** Explore the project hierarchy with ease, gaining ú. a bird's-eye view of the organization and interconnections within your code.
- **Symbol Resolution:** Resolve symbols across multiple languages and ú. platforms, ensuring seamless navigation even in complex and diverse codebases.

**Cross-Platform Support:** Harness the power of the Source Explorer ú. Library on various operating systems, including Windows, Linux, and macOS.

#### **How the Source Explorer Library Benefits Developers**

The Source Explorer Library empowers developers in numerous ways, enhancing their productivity and enabling them to tackle complex coding challenges with greater confidence. Key benefits include:

- **Increased Code Understanding:** Gain a profound understanding of your codebase by tracing the origin and usage of symbols, functions, and classes.
- **Enhanced Debugging:** Identify the root cause of errors and exceptions with greater speed and precision by navigating directly to the source of the problem.
- **Improved Code Maintenance:** Maintain codebases with greater ease u, by quickly identifying the impact of changes and ensuring consistency across multiple projects.
- **Accelerated Learning:** Discover the intricacies of new codebases and ú. programming languages by tracing the flow of symbols and understanding their relationships.
- **Increased Productivity:** Save valuable time by eliminating the need ú. for manual source code searches and reducing the risk of introducing errors.

#### **Case Studies and Success Stories**

The Source Explorer Library has been adopted by numerous organizations and developers worldwide, achieving remarkable results. Here are a few notable examples:

- **Company A:** A leading software development firm reduced debugging ú. time by 30% and improved code maintenance efficiency by 20% after implementing the Source Explorer Library.
- **Developer B:** An experienced software engineer enhanced their understanding of a complex open-source project by over 50% by leveraging the Source Explorer Library to trace the lineage of key symbols and classes.
- **Team C:** A collaborative software development team improved their code consistency by over 25% by utilizing the Source Explorer Library to identify and eliminate inconsistencies across multiple projects.

#### **Getting Started with the Source Explorer Library**

Integrating the Source Explorer Library into your development workflow is a straightforward process. Follow these steps to get started:

- 1. **Download the Library:** Visit the official website to download the latest version of the Source Explorer Library for your platform.
- 2. **Include the Header File:** Add the necessary header file to your source code to gain access to the library's functionality.
- 3. **Create a Source Explorer Instance:** Create an instance of the library and specify the project or codebase you wish to explore.
- 4. **Start Exploring:** Utilize the library's API to navigate the source code, trace symbols, and gain insights into your codebase.

The Source Explorer Library stands as an invaluable asset for C++ developers, empowering them to navigate the depths of their codebases with unmatched ease and clarity. Its comprehensive features and proven benefits make it an indispensable tool for enhancing productivity, accelerating learning, and ensuring code quality. As the modern software development landscape continues to evolve, the Source Explorer Library will undoubtedly remain a cornerstone technology, enabling developers to embrace the challenges of the future with confidence and efficiency.

#### **[Go Straight to the Source \(Explorer Library: Information](https://selfhelp.nicksucre.com/reads.html?pdf-file=eyJjdCI6ImpRQ3p3clphVXdlOUtJRmg3NHp0VUhvUFgrUHlKV2FnMjhVd09sOU5ING5LMVVQQVh6TkIwdXBtUU16eGpcLzlwMW1qUk5mbWYzTTEycWtra0J2bzM2NGVsUEFieEp5cWxaQWR6WUI2cmtLaHhkMm9nXC96Ym56Uk42SVJTN2RRQ3J2Q29xbGlPem5nZkIrR3cxWllqZElIb1hQVzVZdW9PbFdnZTgzREV0SngwYm1wYzdcL01tRnk4UVc2U3RBZlwvOGhyM2RIeUdRQ2toTWpFU3dRK2dLQ0RRPT0iLCJpdiI6IjI4YzkyYTNjNzA0NjM5M2RkYmM3MTMzOTIzNjk2NjM5IiwicyI6IjY3ZTg0MjhhNDM0OGY3N2IifQ%3D%3D)**

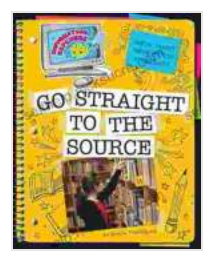

**Explorer)** by Kristin Fontichiaro **\*\*\*\*\*** 5 out of 5 Language : English File size : 22069 KB

Screen Reader: Supported Print length : 32 pages

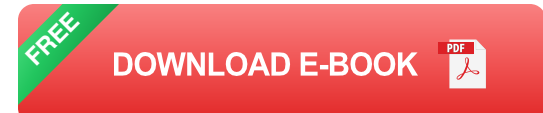

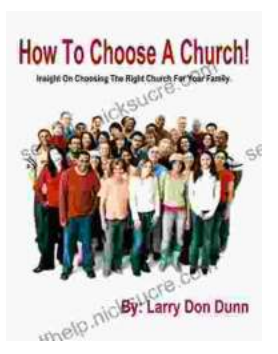

### **[How to Choose a Church That's Right for You](https://selfhelp.nicksucre.com/book/How%20to%20Choose%20a%20Church%20Thats%20Right%20for%20You.pdf)**

Choosing a church can be a daunting task, but it's important to find one that's a good fit for you. Here are a few things to consider when making...

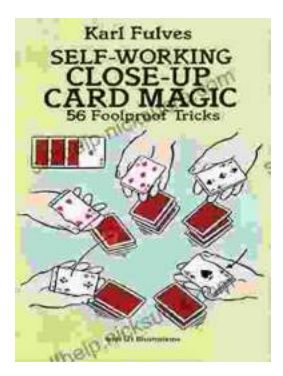

## **[The Unbelievable World of Self-Working Close](https://selfhelp.nicksucre.com/book/The%20Unbelievable%20World%20of%20Self%20Working%20Close%20Up%20Card%20Magic%20A%20Comprehensive%20Guide.pdf) Up Card Magic: A Comprehensive Guide**

Imagine having the power to perform mind-boggling card tricks that leave your audience in awe, without years of practice or complicated...